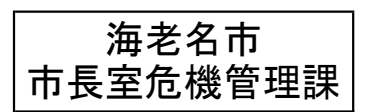

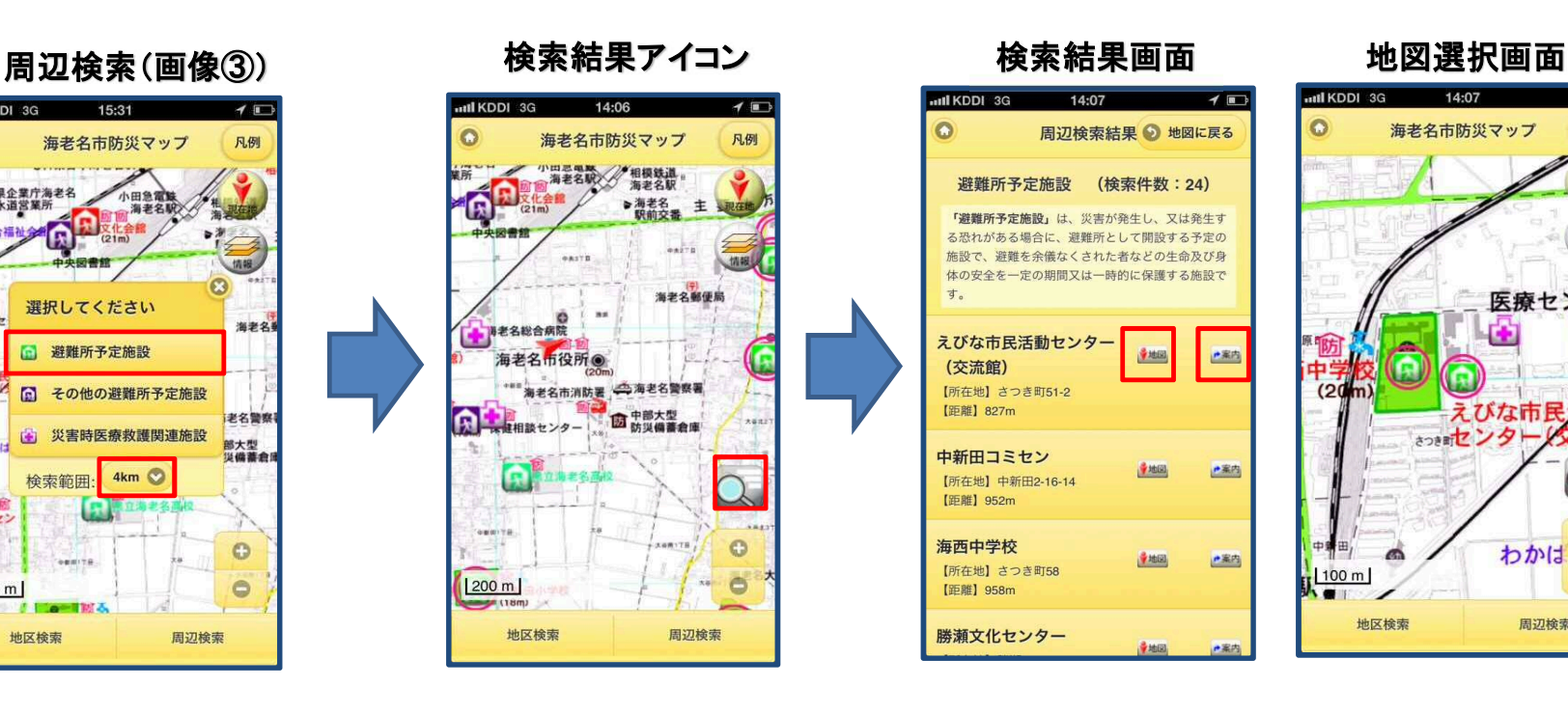

## 帰宅支援ミニマップ

## 「海老名市防災マップ」アプリケーション 主な変更点(平成26年3月)

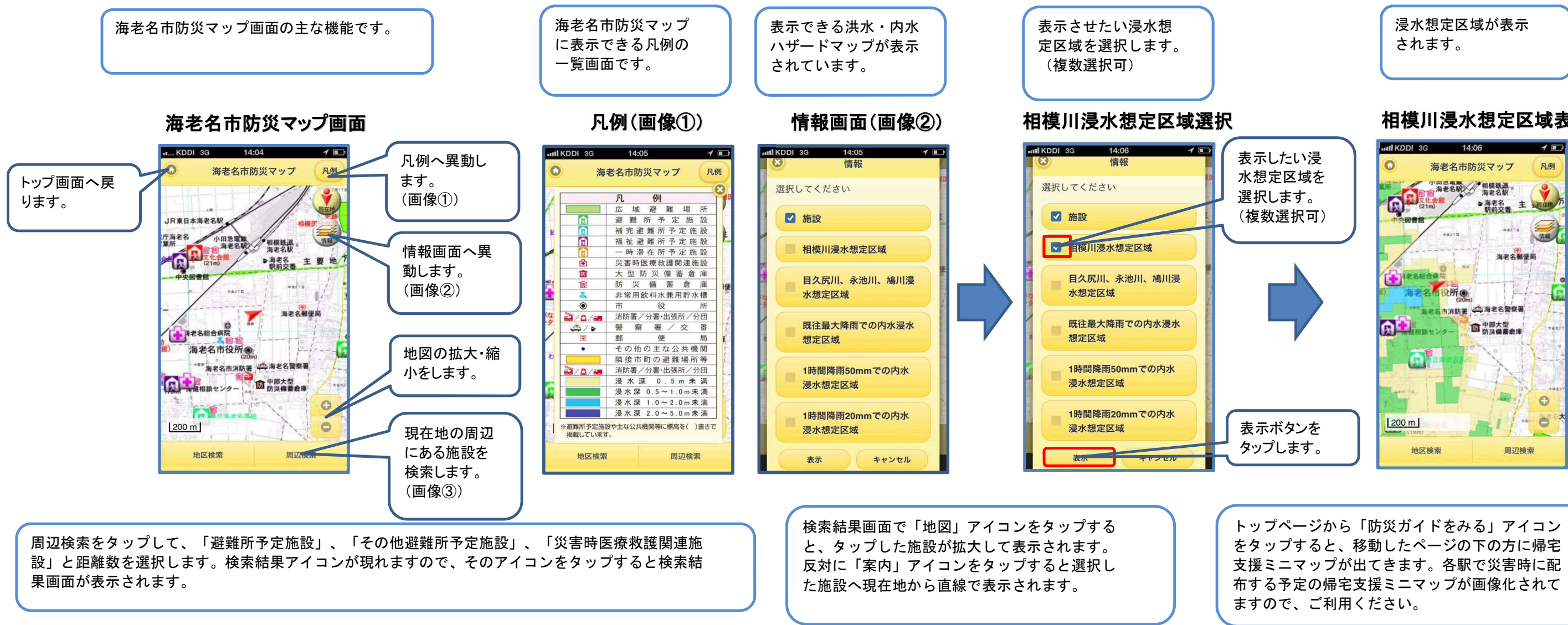

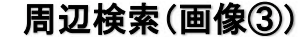

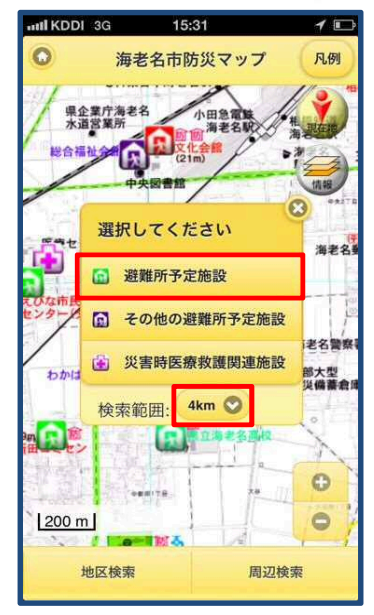

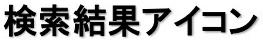

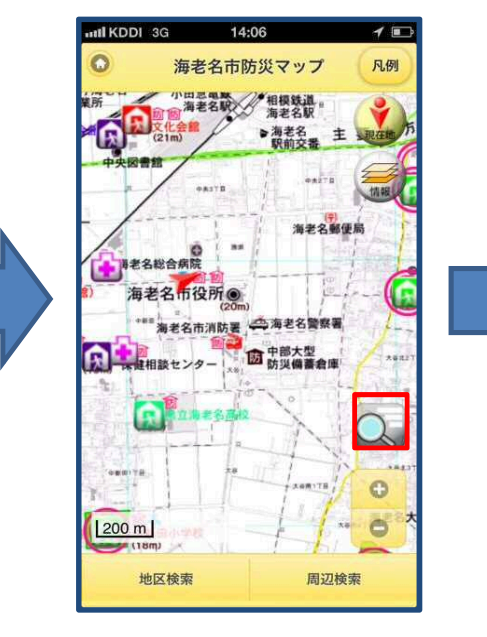

## 相模川浸水想定区域表示

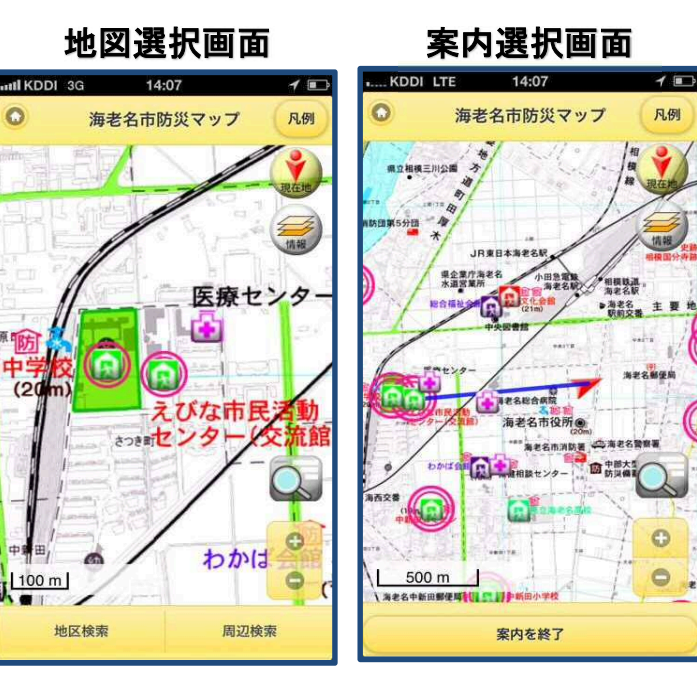

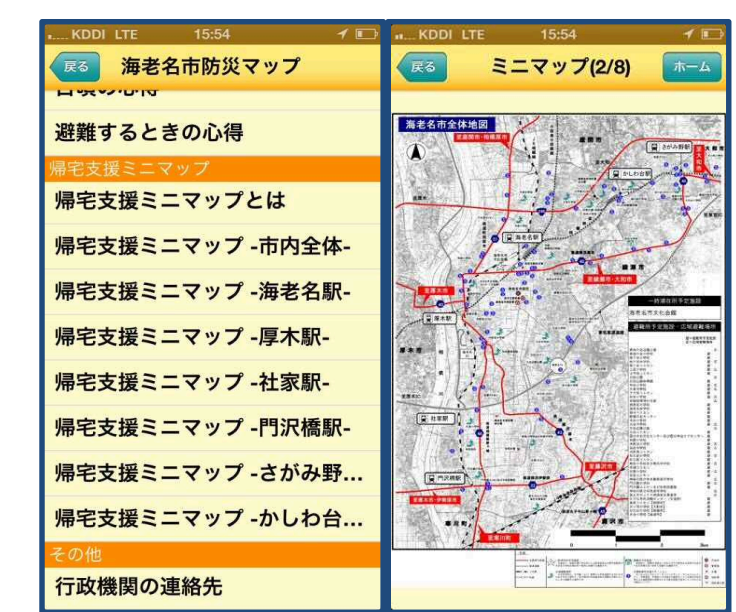